## 分拣输送单元分拣实验——实验步骤

1、关闭气泵气路开关,启动气泵到预定压力后开启气路开关;

2、接通总控台操作盒上的电源开关;

3、将西门子编程电缆(PPI)连接到分拣单元的 PLC 和计算机上,启动计算机,运行 STEP7-MicroWIN 软件,打开资料库的实验文件夹中"分拣单元单机实验程序.mwp",出现 如图 1-11-10 所示界面;

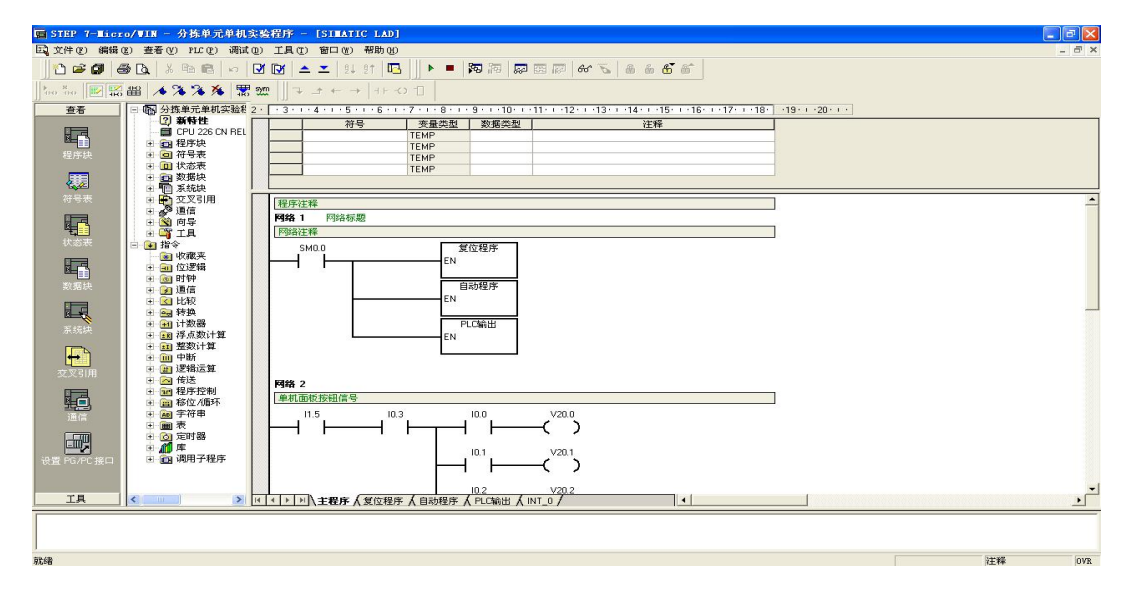

图 1-11-10 分拣输送单元单机实验程序

4、按下快捷按钮 Ø Ø ,编译程序;

5、查看西门子 PLC 硬件上模式选择选项把它拨到"STOP"模式,如图 1-11-11 所示;

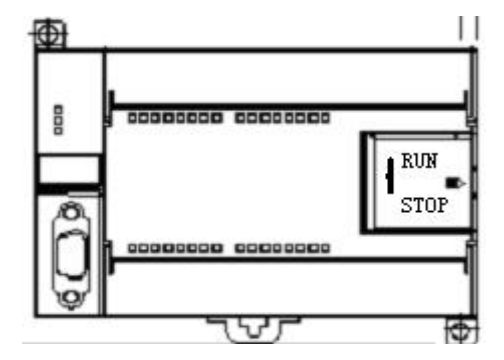

图 1-11-11 S7-200 PLC

6、将程序下载到 PLC 中,点击"确定";

7、一旦程序下载成功, 在 PLC 中运行程序之前, 您必须将 PLC 从 STOP (停止)模式转

换回 RUN (运行) 模式。单击工具条中的 | | "运行"按钮, 或选择 PLC > 运行, 转换回 RUN (运行) 模式:

8、程序下载完成后点击"确定"按钮,程序开始运行;

9、将"单/联机"选择开关转向"单机";

10、按下操作面板上的"复位按钮",分拣单元输送带运行 3s 后停止,完成复位。复位

时复位指示灯亮,停止灯灭。复位完成复位指示灯熄灭,停止灯亮;

11、将装好工件的托盘放在皮带输入端,此时可以观察到 PLC 输入点 I0.4 变亮,表明 已经检测到皮带输入端有工件。按下启动按钮,输送带开始运行;

12、当分拣工位检测到有工件时,阻挡气缸伸出,延时 0.6 秒;

13、延时时间到,输送带停止运行,延时 1 秒;

14、延时时间到,机械手升降气缸下降,当下降位置磁性开关检测到升降气缸下降到位 后,延时 1 秒;

15、延时时间到,机械手夹紧气缸夹紧,延时 1 秒;

16、延时时间到,机械手升降气缸上升,当上升位置磁性开关检测到升降气缸上升到位 后,延时 1 秒;

17、延时时间到,程序流程开始分为两个流程,机械手放置工件流程和托盘输出流程, 机械手放置工件流程在程序中开始于 S1.6 步, 实验步骤从 19 步到 22 步, 托盘输出流程在 程序中开始于 S5.1 步,实验步骤从 29 步到 31 步,两个流程相互独立,同时运行,下面分 别介绍两个流程的动作;

18、S1.6 接通, 程序进入机械手抓取放置工件流程, 机械手移位气缸伸出, 当伸出位 置磁性开关检测到移位气缸伸出到位后,延时 1 秒;

19、延时时间到,机械手升降气缸下降,当下降位置磁性开关检测到升降气缸下降到位 后,延时 1 秒;

20、延时时间到,机械手夹紧气缸松开,工件释放,延时 1 秒;

21、延时时间到,机械手升降气缸上升,当上升位置磁性开关检测到升降气缸上升到位 后,延时 1 秒;

22、延时时间到,程序流程开始分为两个流程,分拣皮带分拣流程和机械手放置返回流 程, 分拣皮带分拣流程在程序中开始与 S3.0 步, 实验步骤从 24 步到 26 步, 机械手放置返 回流程在程序中开始与 S2.3 步, 实验步骤从 27 步到 28 步, 两个流程相互独立, 同时运行, 下面分别介绍两个流程的动作;

23、S3.0 接通,程序进入分拣皮带分拣流程,当分拣皮带工件启动位置检测到有工件 时,分拣皮带启动;

24、当良品检测开关检测到工件后,延时 1 秒;

25、延时时间到,皮带停止运行,程序中置分拣皮带分拣流程结束标志 V30.3,V30.3 得电,良品分拣结束;

26、S2.3 接通,程序进入机械手放置返回流程,机械手移位气缸缩回,当缩回位置磁 性开关检测到移位气缸缩回到位时, 延时 0.5 秒;

27、延时时间到,程序中置机械手抓取放置流程结束标志 V20.4,V20.4 得电,机械手 抓取放置流程结束;

28、S5.1 接通,程序进入托盘输出流程,阻挡气缸缩回, 延时 0.5 秒;

29、延时时间到,输送带第 2 次启动,启动后延时 2 秒;

30、延时时间到,输送带停止,托盘到达皮带输出端,程序中置托盘输出流程结束标志 V50.3, V50.3 得电, 托盘输出流程结束;

31、当分拣皮带分拣流程,机械手抓取放置流程,托盘输出流程全部都结束时,程序返 回初始步 S0.0,等待下一次启动;

32、需要重复实验时,可等待流程结束后再次放好工件,重新启动;

33、在任何情况下,按下"停止按钮"或"急停按钮"后,需重新复位,才能启动设备 运行;

34、参考联机程序,思考一下,如何实现两个单元托盘的传递,如何实现不良品的分拣;

35、学生可以在教师的指导下参考本例程序编写自己的程序,然后下载到 PLC;

36、实验做完后,打开程序文件夹中的"分拣单元联机程序.mwp",将程序下载到 PLC, 恢复 PLC 里原有的程序,否则系统联机时将不会运行。